## **Webfiles OAITC file access**

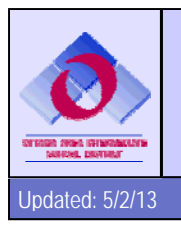

Webfiles website gives you the ability to store and access files on your network Home and Share drive from anywhere you have an internet connection. Along with the ease of use, you will also have the added security of the OAITC servers and regular backups of your files.

Webfiles is very similar to Google Drive, allowing you to access and share files from any location that has an internet connection. After accessing the website you will be asked to enter your network username and password for security purposes.

To access Webfiles website go to: http://webfiles.oaisd.org

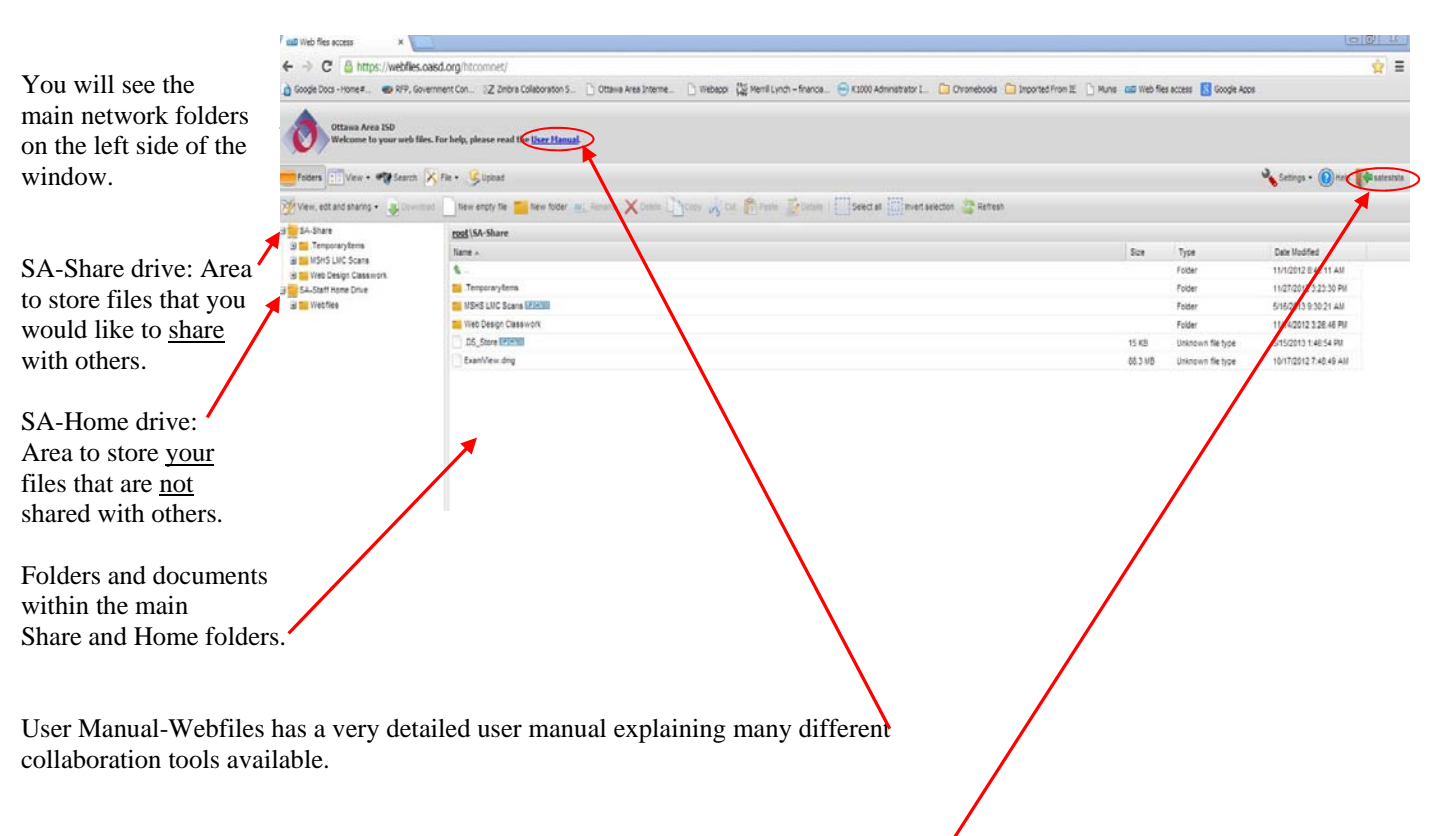

When you have finished creating, saving and sharing files, please remember to logout. For security reasons you will need to close your browser before logging into Webfiles again.

If you have any questions, please contact the Help Desk for assistance.